# **EM.031.3 1.01ML : 04/2013**

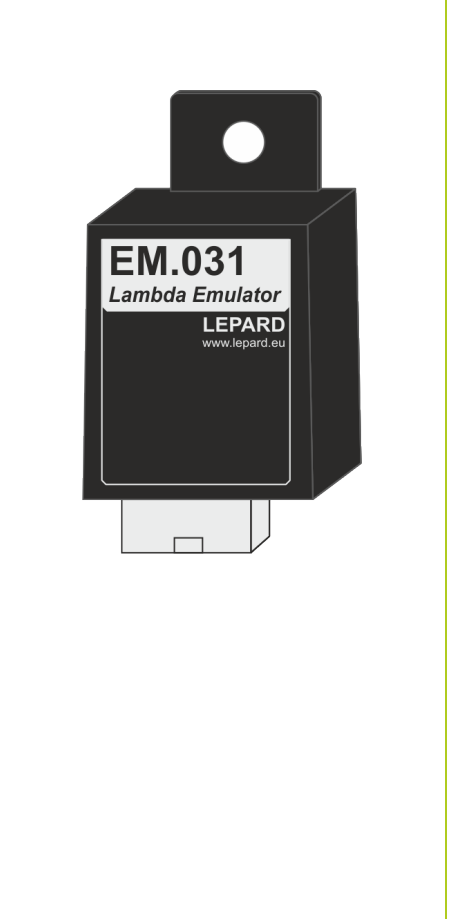

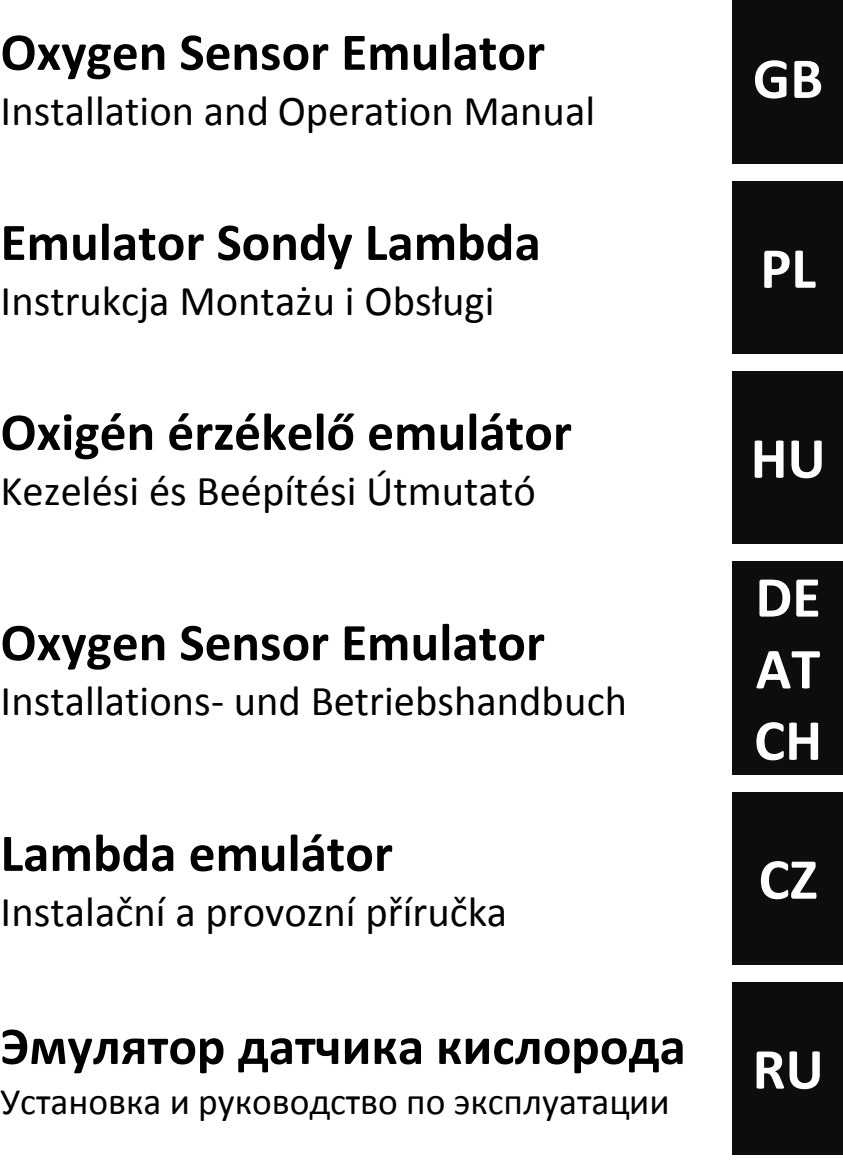

Service program can be downloaded from: *Program serwisowy można pobrać ze strony:*

**[LepardService](http://www.lepard.eu/download)** [www.lepard.eu/download](http://www.lepard.eu/download)

Copyright © 2014 **LEPARD**

**www.lepard.eu**

LEPARD AUTOMOTIVE GROUP :: LPG/CNG SYSTEMS Kamińskiego 15/25 | 21-040 Świdnik | Poland tel.(+48) 881 235 375 | e-mail: info@lepard.eu

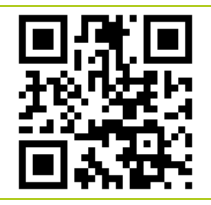

**Przykład podłączenia Emulator do Sondy Lambda. (Zasilanie ze stacyjki, akumulatora lub elektrozaworu gazu)**

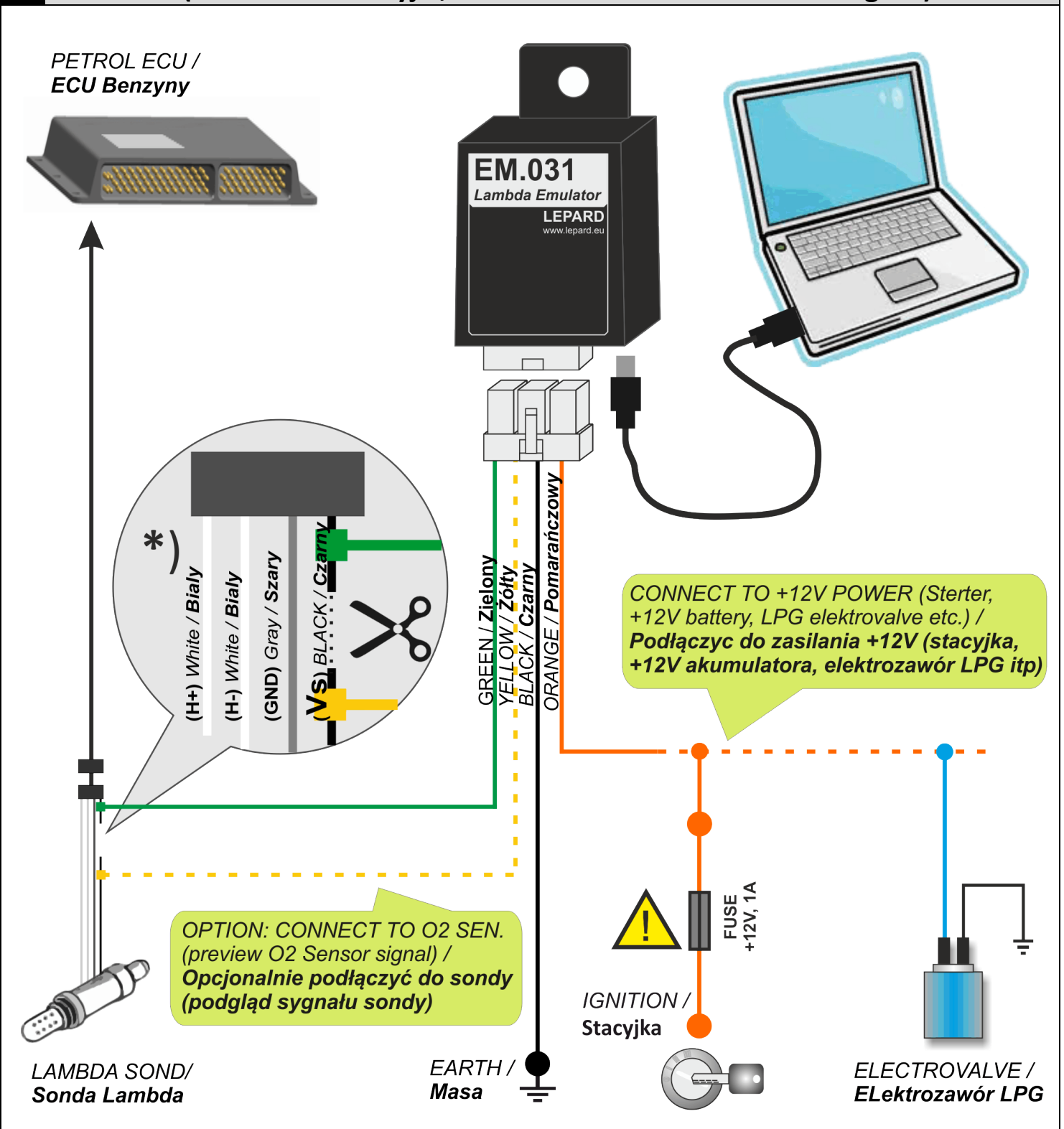

\*) NOTE! Example of connecting the signal wire Vs Bosch oxygen sensor. Wire colors may vary depending on the sensor type and manufacturer. See Application Note "Types of O2 sensors" tab to download.

\*) UWAGA! Przykład podłączenia do przewodu sygnałowego Vs sondy lambda firmy Bosch. Kolory przewodów mogą być różne w zależności od typu sondy i producenta samochodu. Patrz nota aplikacyjna "Typy sond lambda" w zakładce do Pobrania.

 $\Delta$ 

Uniwersalny mikroprocesorowy Emulator Sondy Lambda do samochodów z różnymi typami sond lambda napięciowymi (cyrkonowymi) i rezystancyjnymi (tytanowymi):

- **1V** (0..1V, 1..0V),
- **5V** (0..5V, 5..0V),
- **1V** (0.8..1.6V),
- **1V** (2.5..3.5V) Denso,
- i innymi

Emulator jest w pełni konfigurowalny. Konfiguracja, diagnostyka oraz aktualizacja oprogramowania emulatora możliwa jest za pomocą programu serwisowego **[LepardService](http://www.lepard.eu/download)** z komputera PC poprzez interfejs USB.

Za pomocą programu serwisowego możliwe jest dopasowanie emulatora do emulacji każdego rodzaju sondy napięciowej/rezystancyjnej i wygenerowanie fali o dowolnym kształcie i charakterze (poziomie, wypełnieniu itd.)

Emulator przeznaczony jest głównie do emulacji sondy regulacyjnej (przed katalizatorem), ale również w wielu przypadkach, dzięki regulacji, sondy diagnostycznej katalizatora (za katalizatorem).

Zadaniem emulatora jest zapobieganie rejestrowaniu przez komputer benzynowy, błędów nieprawidłowej regulacji mieszanki, błędów sondy lambda, błędów niesprawnego katalizatora.

Emulator zastępuje sygnał z sondy lambda swoim sygnałem, dzięki czemu sterownik silnika otrzymuje optymalną informację o pracy silnika.

Emulator można stosować w pojazdach bez/z instalacją gazową LPG/CNG lub instalacja HHO, w szczególności w pojazdach z:

- niesprawną fabryczną sondą lambda,
- niesprawnym, usuniętym lub niskiej sprawności katalizatorem, a komputer silnika wyświetla błąd niesprawnego (niskiej sprawności) katalizatora,
- instalacją gazową 1-ej, 2-ej, 3-ej i 4-ej generacji, oraz w pojazdach, w których zastosowano manualną regulację dopływu gazu (tzw. śrubę). Tam, gdzie komputer silnika zapala kontrolkę "usterki silnika" w momencie gdy zaczyna pracować na LPG, ponieważ sonda lambda zamontowana przed katalizatorem wykrywa zbyt bogatą mieszankę.

### **DANE TECHNICZNE**

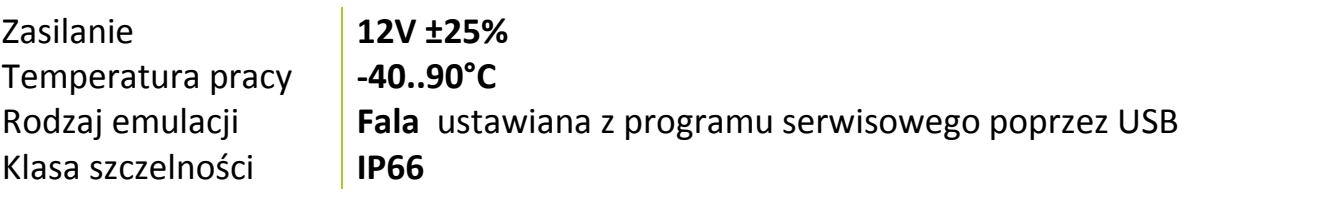

- 1. Podłączyć Emulator do komputera PC i za pomocą programu serwisowego [LepardService](http://www.lepard.eu/download) ustawid odpowiedni typ sondy oraz parametry emulacji.
- 2. Zlokalizować przewód sygnałowy sondy Lambda.
- 3. Zamontować Emulator zgodnie ze schematem A.

#### **UWAGA!**

- Montować pionowo w dół zabezpieczając przed kontaktem z wodą
- Montować z dala od silnych źródeł ciepła (tj. na bloku silnika lub w pobliżu kolektora wydechowego).
- Montować z dala od układu zapłonu oraz kabli wysokiego napięcia

Universal emulator of the Oxygen Sensor to cars with different types of Voltage Oxygen/Lambda sensors/ Zirconia sensors and Titania sensors:

- **1V** (0..1V, 1..0V).
- **5V** (0..5V, 5..0V),
- **1V** (0.8..1.6V),
- **1V** (2.5..3.5V) Denso,
- and others.

The Emulator is configured using the service program from your PC via the USB interface. By using the service program, it is possible to fit the emulator to emulate any type of voltage /rezystancyjnej sensors and generate a wave of any shape and character (level, filling, etc.).

It Is intended primarily for the emulation of the front sensor (before the catalyst converter), but also, in many cases, regulations, rear sensor

The task of the emulator is to prevent logging by the computer, the error "invalid adjustment petrol mixture, the error probe lambda, errors of the inoperable catalyst.

Emulator replaces the signal from the lambda probe its so that the driver of the engine receives the optimal information about reading.

Emulator can be used in vehicles without/with the installation of gas LPG/CNG or HHO installation, in particular for vehicles with:

- Oxygen/Lambda sensor malfunction,
- Malfunction, deleted or the low efficiency of the catalyst, and the computer displays error engine inoperable (low performance) the catalytic converter,
- Installation of gas 1, 2, 3 or 4 generations. Inter alia, such that uses manual regulation of the supply of gas (screw). Where the computer engine light control "engine vulnerability" when starting work on LPG, because the lambda probe mounted before the catalyst detects too rich a mixture.

## **TECHNICAL DATA**

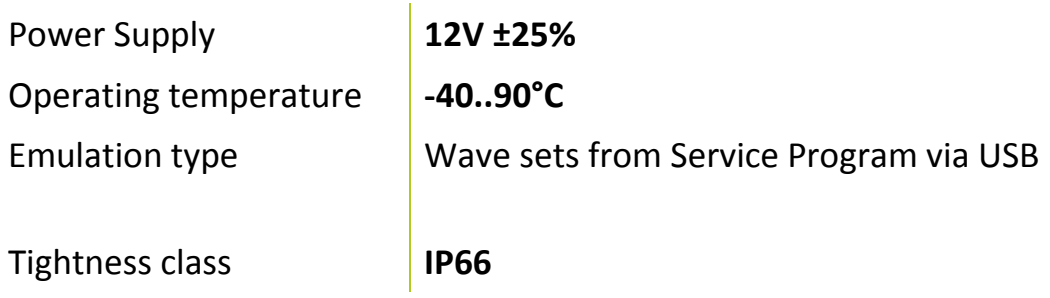

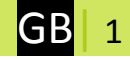

## **ASSEMBLY**

- 1. Install the Emulator to connect to the PC and using the service program set the type of sensor and emulation parameters
- 2. Locate the signal cable of the Oxygen sensor.
- 3. Mount the Emulator in accordance with the scheme  $\blacktriangle$ .

#### **NOTE!**

- Mounted vertically down while safeguarding against contact with water
- Mount away from strong sources of heat (i.e. the engine block or in the vicinity of the exhaust manifold).
- Mounted away from the ignition and high voltage cables

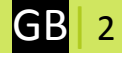